lmoon

AT

CAR-L MOON1-W7

R:\

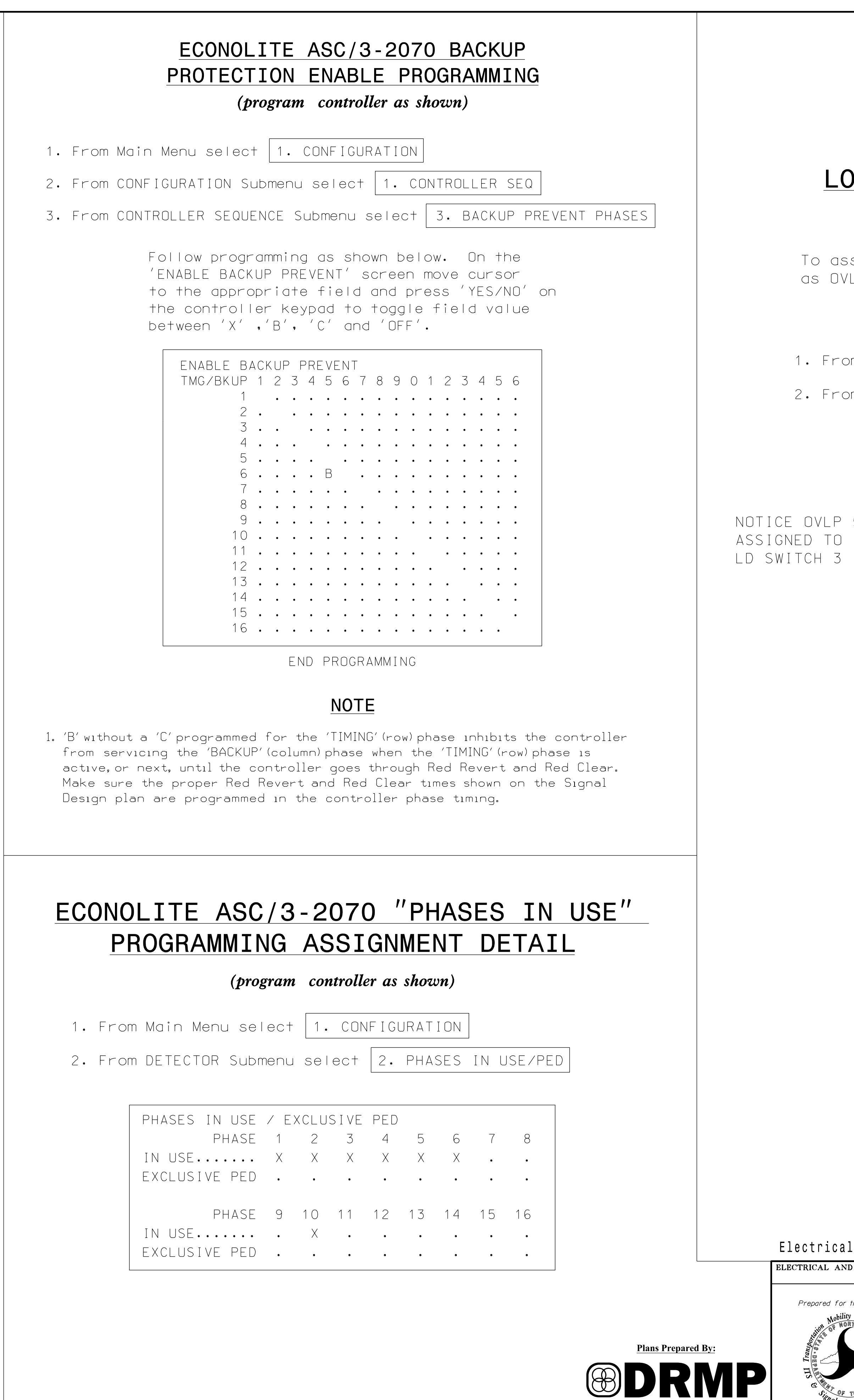

DRMP, Inc.<br>8000 Regency Parkway, Suite 175<br>NC License No. C-2213 (919) 650-1038

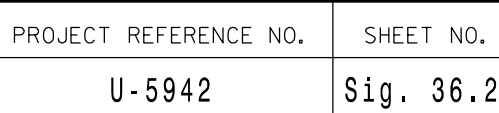

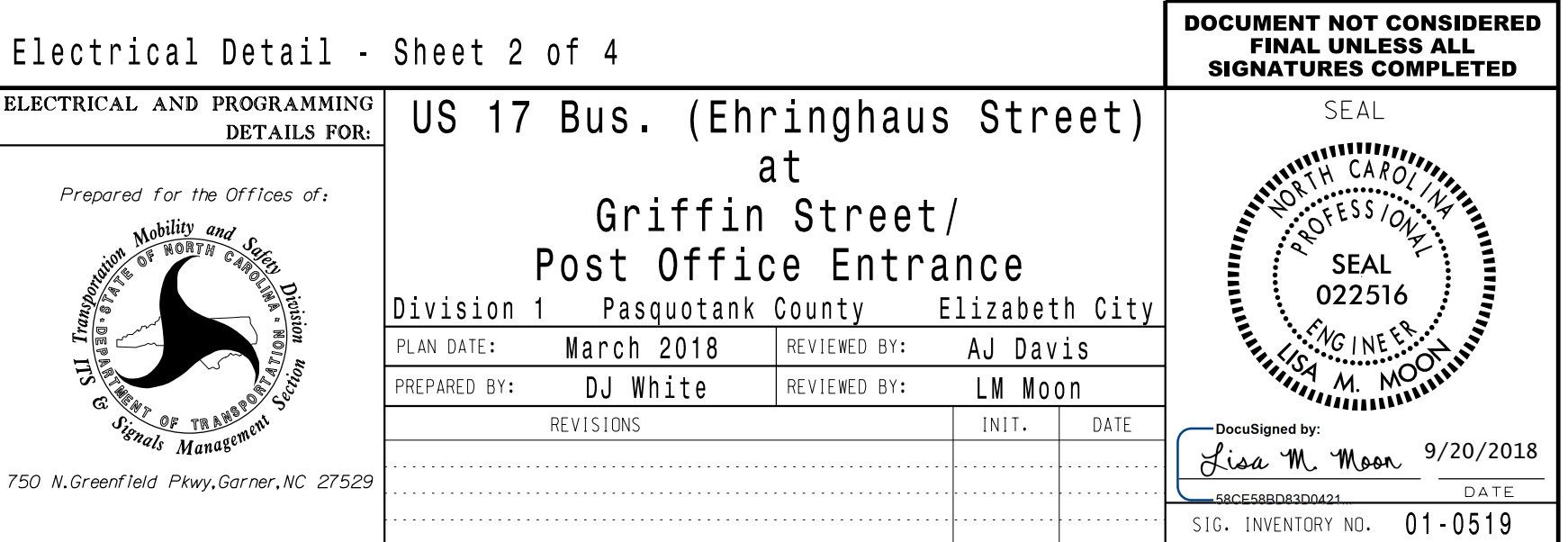

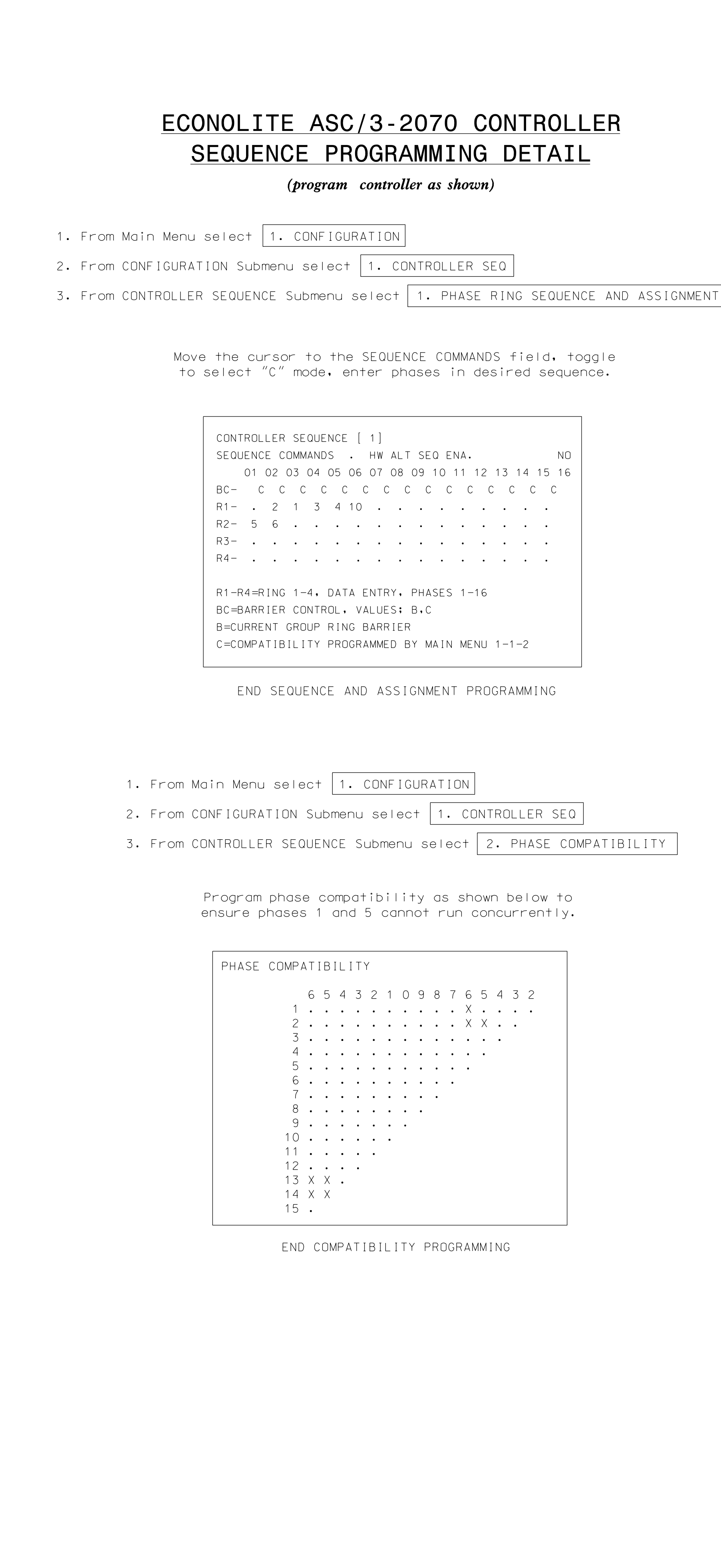

UD 1 C本742512 als\ D esign  $\kappa$ Wining<br>Nining 1-5519-02-2021-2021-2022-2022 20-SE P-2018 1971

## (program controller as shown)

1. From Main Menu select 1. CONFIGURATION

2. From CONFIGURATION Submenu select 3. LOAD SW ASSIGN

## LOAD SWITCH ASSIGNMENT DETAIL ECONOLITE ASC/3-2070

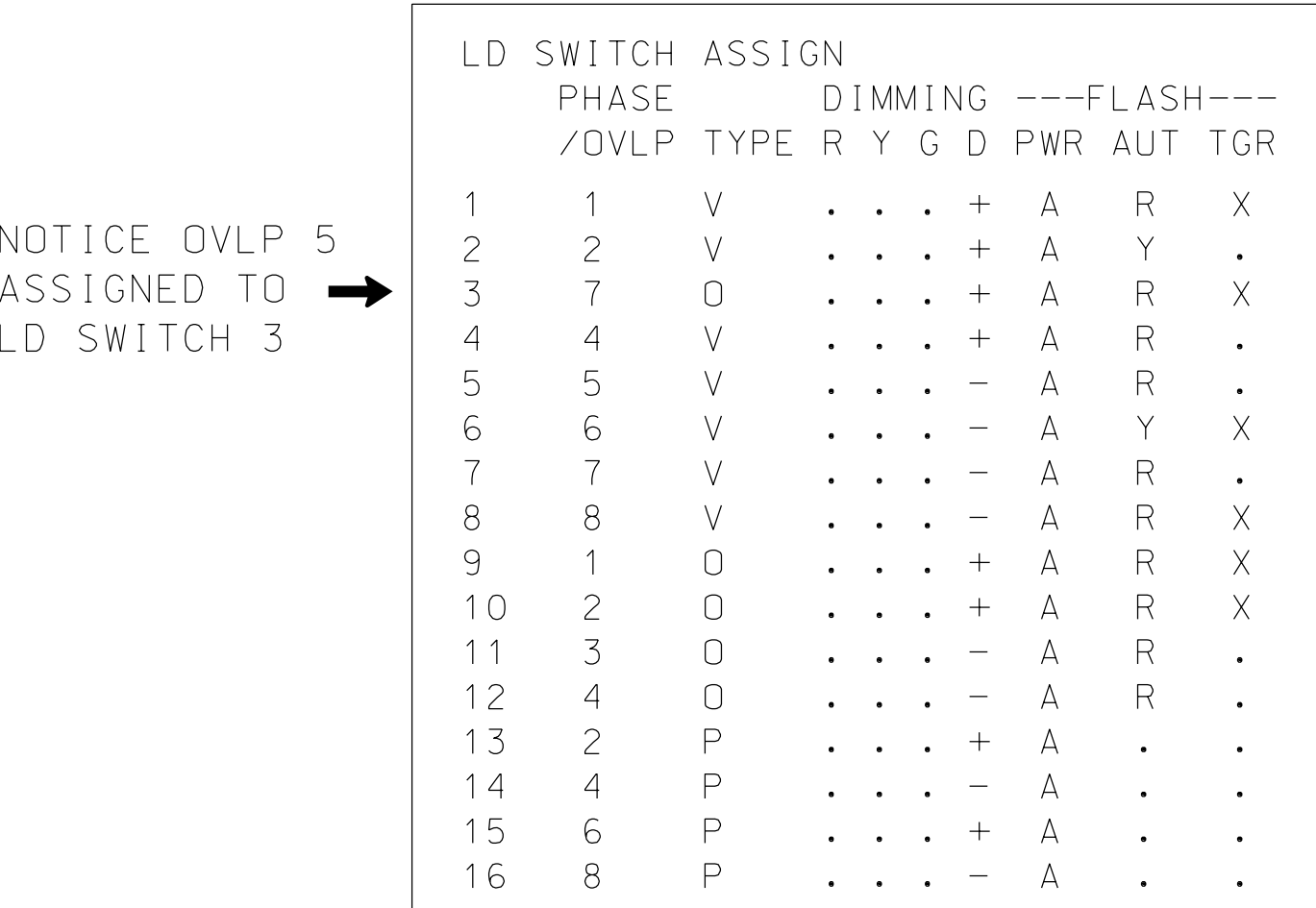

as OVLP '7' TYPE 'O' as shown below. To assign load switch S4 as OLG, program LD SWITCH 3

> THIS ELECTRICAL DETAIL IS FOR SEALED: 08/21/2018 DESIGNED: MARCH 2018 THE SIGNAL DESIGN: 01-0519 REVISED: N/A